## **Duplicação dos Dados de Qualidade da Engenharia (CCGQAF110)**

Esta documentação é válida para todas as versões do Consistem ERP.

## **Pré-Requisitos**

Não há.

**Acesso**

Módulo: Industrial - Gestão da Qualidade

Grupo: Gestão da Qualidade da Fundição

## **Visão Geral**

Permite duplicar os dados de qualidade de uma engenharia para outra.

**Exemplo:** caso determinada engenharia esteja sem dados de qualidade cadastrados, este programa possibilita copiar os dados de outra engenharia, agilizando o processo de cadastro.

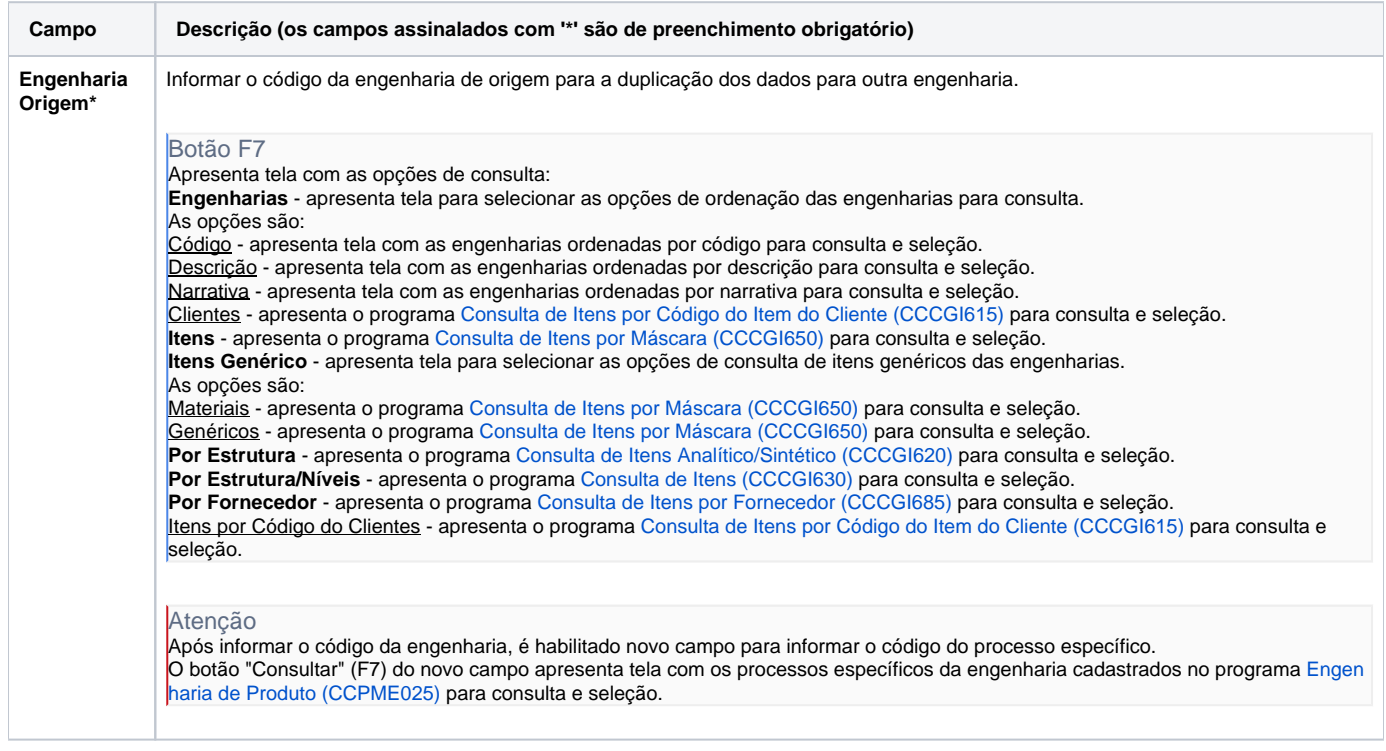

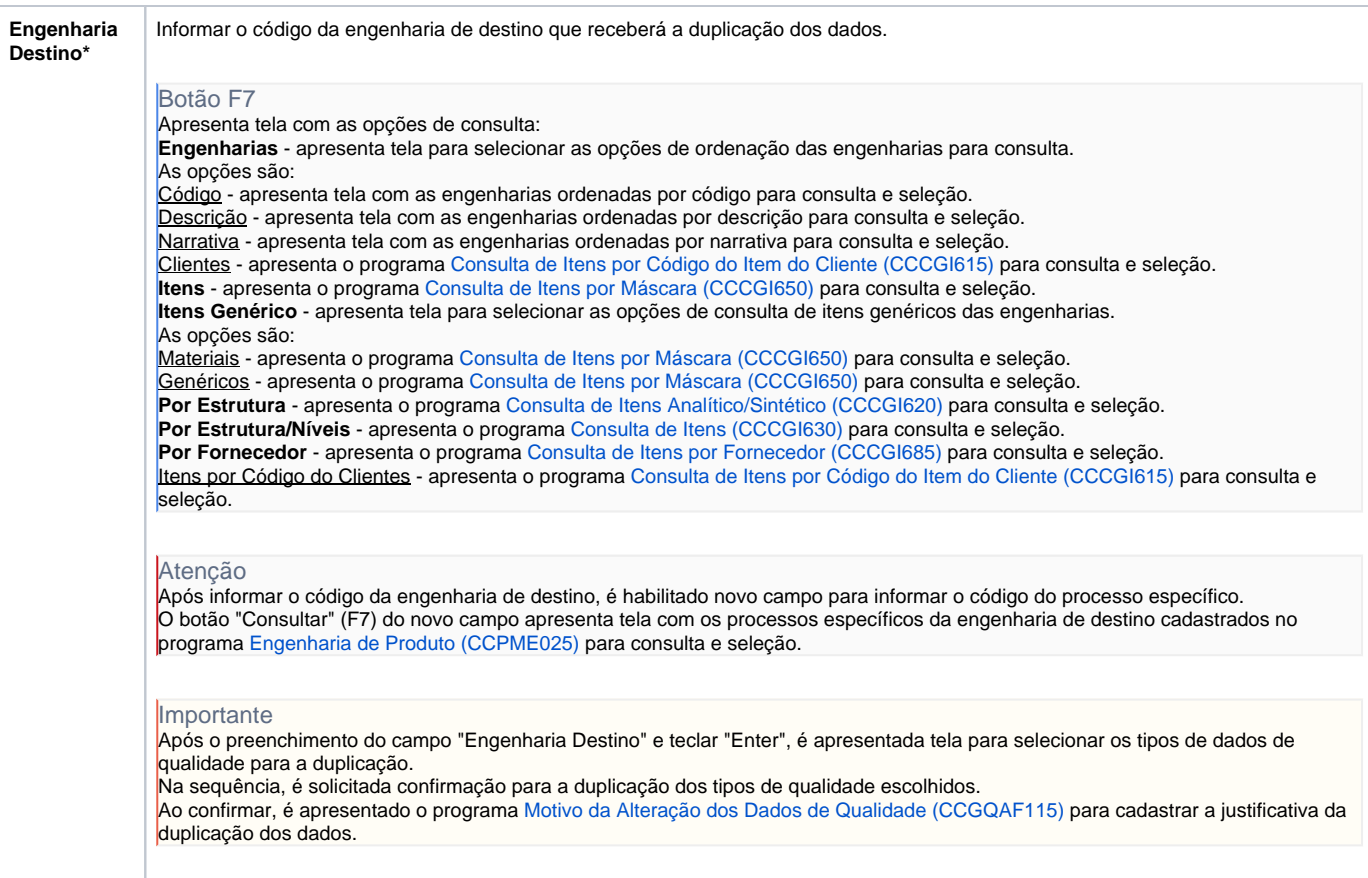

Atenção

As descrições das principais funcionalidades do sistema estão disponíveis na documentação do [Consistem ERP Componentes.](http://centraldeajuda.consistem.com.br/pages/viewpage.action?pageId=56295436)

A utilização incorreta deste programa pode ocasionar problemas no funcionamento do sistema e nas integrações entre módulos.

Exportar PDF

Esse conteúdo foi útil?

Sim Não